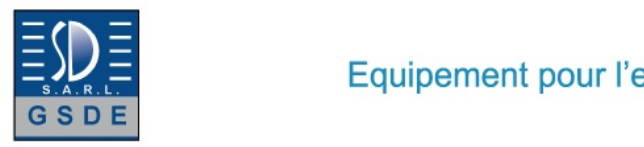

# Equipement pour l'enseignement expérimental, scientifique et technique

Date d'édition : 22.12.2024

**Ref : EWTGUCT159W** 

**CT 159W Web Access Software (Réf. 063.15900W)** 

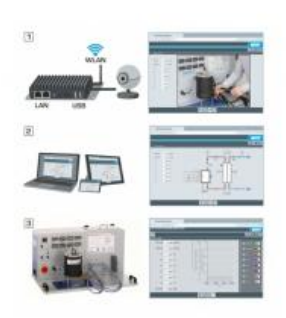

Le logiciel Web Access Box Software permet de connecter lappareil dessai à la Web Access Box GU 100. Dune part, le logiciel Web Access Box assure la configuration nécessaire de la Web Access Box et prend en charge léchange de données entre la Web Access Box et lappareil dessai.

Dautre part, il constitue le lien avec lutilisateur via linterface logicielle dans le navigateur web.

Le logiciel Web Access Box Software est fourni via un support de données.

Linterface logicielle est accessible via un navigateur web, indépendamment du lieu et du système.

Linterface logicielle offre différents niveaux dutilisation pour le suivi des essais et lacquisition des données.

Par exemple, le schéma de processus et les états de fonctionnement de lappareil dessai sont présentés.

Les essais peuvent être observés en temps réel grâce à la transmission dimages en direct de la caméra IP. Les valeurs mesurées actuelles sont affichées. Les résultats des essais sont affichés graphiquement pour une évaluation plus approfondie.

Les données de mesure peuvent être téléchargées via le logiciel et stockées localement.

Contenu didactique / Essais avec lappareil dessai: apprentissage à distance interface logicielle avec

- schéma du processus

- états de fonctionnement
- valeurs mesurées actuelles
- transfert des valeurs mesurées
- transmission dimages en direct
- affichage graphique des résultats dessais

Les grandes lignes

- configuration spécifique de la Web Access Box GU 100
- accès indépendant du système à linterface logicielle via un navigateur web

Les caracteristiques techniques

- Support de données: carte SD - Web Access Box Software indépendant du système connexion internet navigateur web format du fichier à télécharger: txt

Necessaire au fonctionnement navigateur web, connexion internet recommandée

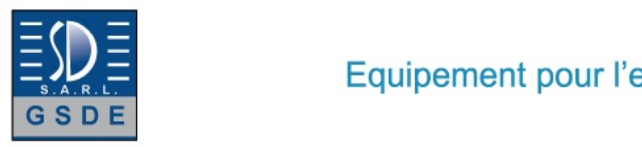

Date d'édition : 22.12.2024

Liste de livraison 1 Web Access Box Software

Accessoires requis GU 100 Web Access Box ET 851 Turbine à vapeur axiale

**Options** 

### **Ref : EWTGUCT159**

**CT 159 Banc d'essai modulaire pour moteurs monocylindres, 2,2kW (Réf. 063.15900)** Avec interface PC USB et logiciel inclus

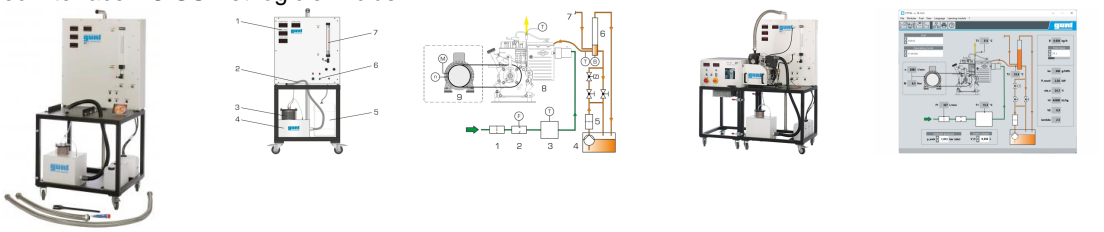

Ce banc dessai permet de mesurer la puissance des moteurs à combustion interne jusquà une puissance de 3kW. Le banc dessai complet se compose de trois éléments principaux: CT 159 pour recevoir le moteur et comme dispositif de commande, le dispositif de freinage et dentraînement universel HM 365 comme unité de charge, ainsi quun moteur au choix: moteur diesel quatre temps (CT 151), moteur essence deux temps (CT 153), ainsi que moteur essence quatre temps (CT 150).

La fonction principale du CT 159 consiste à recevoir le moteur, à assurer son alimentation en carburant et en air, ainsi quà saisir et à afficher les données de mesure pertinentes.

Le moteur est monté sur une fondation isolée des vibrations, et raccordé au HM 365 via une poulie.

Le HM 365 est utilisé dans un premier temps pour démarrer le moteur.

Dès que le moteur fonctionne, le HM 365 sert de frein pour charger le moteur à combustion interne.

Les réservoirs de carburant et un réservoir de stabilisation pour lair dadmission se trouvent dans la partie inférieure du châssis mobile.

Larmoire de commande avec amortissement des vibrations contient les affichages numériques pour les températures (un écran pour les gaz déchappement, un pour le carburant et un pour lair dadmission) et pour la consommation dair.

La vitesse de rotation et le couple sont réglés et affichés sur le HM 365.

Tous les signaux de mesure sont disponibles sous forme électrique et, avec le HM 365, peuvent être transmis à un PC sur lequel ils sont mémorisés et traités à laide du logiciel dacquisition de données.

La transmission des données au PC se fait par une interface USB.

# Contenu didactique / Essais

En combinaison avec lunité de charge HM 365 et un moteur (CT 150 à CT 153)

- enregistrement des courbes de couple et de puissance
- détermination de la consommation de carburant spécifique
- détermination du coefficient de rendement et du coefficient dair lambda
- détermination de la perte par frottement du moteur (en mode entraîné)

## Les grandes lignes

- Configuration dun banc dessai complet avec le dispositif de freinage et dentraînement universelle HM 365 et un moteur

- Banc dessai pour moteurs monocylindres à combustion interne jusquà 2,2kW

GSDE s.a.r.l.

181 Rue Franz Liszt - F 73000 CHAMBERY Tel : <a href="tel:+330456428070">04 56 42 80 70</a> | Fax : <a href="tel:+330456428071">04 56 42 80 71</a>

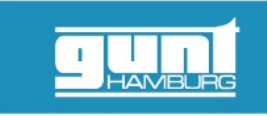

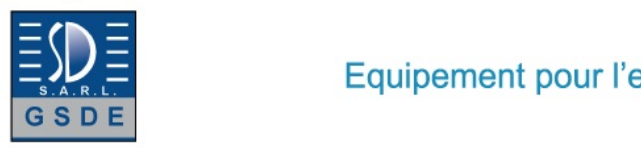

#### Date d'édition : 22.12.2024

- Dispositif de freinage et dentraînement HM 365 comme unité de charge, utilisable également comme démarreur

- Élément de la série GUNT-FEMLine

Les caractéristiques techniques 3 réservoirs de carburant: de 5L chacun

Plages de mesure

- température ambiante: 0...100°C
- température du carburant: 0...100°C
- température des gaz d'échappement: 0...1000°C
- consommation dair: 30...333L/min
- consommation de carburant: 0...50cm<sup>3</sup>/min

230V, 50Hz, 1 phase

Dimensions et poids Lxlxh: 900x900x1900mm Poids: env. 135kg

Nécessaire au fonctionnement : évacuation des gaz déchappement, ventilation

Liste de livraison

1 banc dessai (sans moteur ni unité de charge)

- 1 jeu doutils
- 1 jeu daccessoires
- 1 logicielcâble
- 1 documentation didactique

Accessoires disponibles et options requis

Unité de charge

HM 365 Dispositif de freinage et d'entraînement universel

Moteurs

CT 150 Moteur essence quatre temps pour CT 159

ou

CT 151 Moteur diesel quatre temps pour CT 159 ou

CT 153 Moteur essence deux temps pour CT 159

en option pour l'apprentissage à distance GU 100 Web Access Box avec CT 159W Web Access Software

Système d'indication CT 159.01 Système d'indication électronique pour CT 159

avec

CT 159.03 Capteur de pression et transmetteur de PMH pour CT 150 ou

CT 159.04 Capteur de pression et transmetteur de PMH pour CT 151 ou

CT 159.05 Capteur de pression et transmetteur de PMH pour CT 153 Analyse des gaz d'échappement

CT 159.02 Analyseur de gaz d'échappement

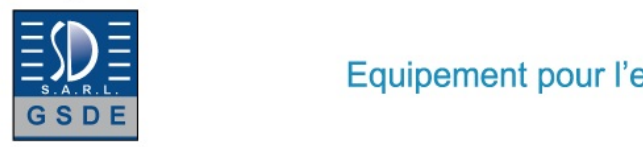

Date d'édition : 22.12.2024

# **Ref : EWTGUGU100**

### **GU 100 Web Access Box (Réf. 010.10000)**

Accessoire pour appareils GUNT permettant un enseignement et un apprentissage pratiques à distance

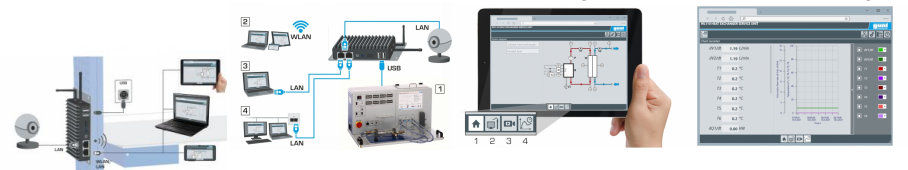

La GU 100 est un accessoire pour une sélection dappareils GUNT.

La Web Access Box permet un enseignement pratique à distance - Remote Learning via le réseau propre au client. Via un navigateur web, les essais sont observés par transmission dimages en direct, les états de fonctionnement de lappareil dessai sont suivis, les valeurs mesurées sont visualisées graphiquement et facilement enregistrées localement pour une évaluation plus complète.

La Web Access Box fonctionne comme un serveur.

Il prend la fonction dacquisition des données, transmet les commandes de contrôle et fournit toutes les informations sur une interface logicielle.

Linterface logicielle est accessible à partir de tous les types de terminaux via un navigateur web, indépendamment du système.

Pour chaque appareil GUNT qui peut être étendu avec la Web Access Box, un logiciel spécifique est disponible: Web Access Box Software.

Le logiciel doit être acheté séparément pour chaque appareil.

La connexion de jusquà 10 terminaux à la Web Access Box est possible via WLAN, une connexion LAN directe ou en intégrant la Web Access Box dans le réseau propre au client.

Les terminaux connectés au réseau propre au client peuvent ainsi être utilisés pour lapprentissage à distance. La Web Access Box est connectée au appareil GUNT sélectionné via USB. La caméra IP fournie est connectée à la Web Access Box via LAN.

#### Contenu didactique / Essais

- avec le logiciel Web Access Box Software:

Apprentissage à distance - Web Access Box comme serveur, accès indépendant du système via un navigateur web

 affichage du schéma du processus

 affichage des états de fonctionnement

 affichage de toutes les valeurs mesurées actuelles

 transfert des valeurs mesurées enregistrées en interne pour une évaluation plus complète

 observation en direct des essais

 affichage graphique des résultats des essais

Les grandes lignes

- observation, acquisition et évaluation des essais via un navigateur web

- transmission dimages en direct via une caméra IP

- Web Access Box comme serveur avec module WLAN intégré pour connecter les terminaux: PC, tablette, smartphone

Les caracteristiques techniques - Web Access Box système dexploitation: Microsoft Windows 10 mémoire vive: 4GB mémoire: 120GB

GSDE s.a.r.l. 181 Rue Franz Liszt - F 73000 CHAMBERY Tel : <a href="tel:+330456428070">04 56 42 80 70</a> | Fax : <a href="tel:+330456428071">04 56 42 80 71</a>

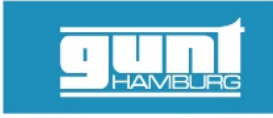

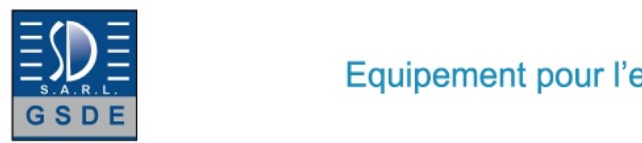

Equipement pour l'enseignement expérimental, scientifique et technique

Date d'édition : 22.12.2024

interfaces 4x USB 2x LAN 1x HDMI 1x MiniDP 1x mini-série module WLAN intégré - Caméra IP connexion avec la Web Access Box via LAN

230V, 50Hz, 1 phase

Dimensions et poids Lxlxh: 112x84x34mm (Web Access Box) Poids: env. 0,5kg

Liste de livraison 1 Web Access Box 1 caméra IP